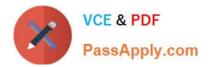

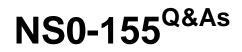

NetApp Certified 7-Mode Data Administrator

# Pass NetApp NS0-155 Exam with 100% Guarantee

Free Download Real Questions & Answers **PDF** and **VCE** file from:

https://www.passapply.com/ns0-155.html

100% Passing Guarantee 100% Money Back Assurance

Following Questions and Answers are all new published by NetApp Official Exam Center

Instant Download After Purchase

100% Money Back Guarantee

- 😳 365 Days Free Update
- 800,000+ Satisfied Customers

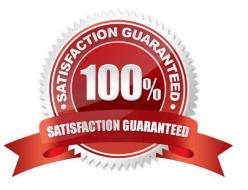

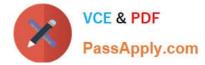

### **QUESTION 1**

Data ONTAP uses inodes in an active file system to reference \_\_\_\_\_\_.

- A. qtrees
- B. disk blocks
- C. file segments
- D. Snapshot copies
- Correct Answer: B

All data, whether file or block-based, resides in 4KB blocks on disk. A group of related blocks make up a file. To accommodate different file sizes, the WAFL filesystem describes each file with reference pointers called inodes. https://communities.netapp.com/servlet/JiveServlet/previewBody/5027-102-1-6953/PS%20Tech %20Note %20018%20-%20maxfiles.pdf

## **QUESTION 2**

Which NetApp Virtual Storage Tier component works at the host level?

- A. Flash Pool
- B. Flash Disk
- C. Flash Accel
- D. Flash Cache
- E. Flash IO

Correct Answer: C

http://www.netapp.com/us/system/pdf-reader.aspx?m=ds-3366.pdfandcc=us Flash Accel utilizes server- based flash storage as cache for the host.

#### **QUESTION 3**

When using a Protection Manager policy to manage Open systems SnapValut backups on a UNIX server, which three valid objects to include in the data set? (Choose three)

- A. The entire client
- B. A directory
- C. A file
- D. A qtree

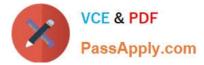

Correct Answer: ABC

# **QUESTION 4**

The OSSV agent on the primary system listens to TCP port 10000 for all SnapVault communications.

A. True

B. False

Correct Answer: A

https://communities.netapp.com/servlet/JiveServlet/previewBody/4791-102-2-13466/tr-3466.pdf

Pg 17

OSSV hosts listen for communications from NDMP manager applications on port 10000 by default.

## **QUESTION 5**

Which two statements are true of the cf forcetakeover -d command? (Choose two.)

- A. Mirrored volumes are implicitly split.
- B. Partner mailboxes must be available.
- C. The failed cluster node is powered off automatically.
- D. The surviving cluster node takes over the functions of the failed partner.

#### Correct Answer: AD

https://communities.netapp.com/servlet/JiveServlet/previewBody/4803-102-1-6405/tr-3548.pdf

It is important to remember that this is the case only when a complete site is lost. In the case of a failed controller at one of the sites, a normal cluster failover occurs. Due to the operation of SyncMirror, there is also added protection from multidrive or complete shelf failures. When a storage controller fails in an active-active configuration, the partner detects the failure and automatically (if enabled) performs a takeover of the dataserving responsibilities from the failed controller. Part of this process relies on the surviving controller being able to read information from the disks on the failed controller. If this quorum of disks is not available, then automatic takeover won\\'t be performed. In a MetroCluster configuration, manually executing a single command will allow a takeover to occur in spite of the lack of a quorum of disks. This "forced takeover" process breaks the mirrored relationships in order to bring the failed controller\\'s volumes on line.

forcetakeover -d is very dangerous. Not only can it cause data corruption, if not used carefully, it can also lead to a situation where both the node and its partner are operational (split brain). As such, it should only be used as a means of last resort when the takeover and forcetakeover commands are unsuccessful in achieving a takeover. The operator must ensure that the partner node does not become operational at any time while a node is in a takeover mode initiated by the use of this command. In conjunction with RAID mirroring, it can allow recovery from a disaster when the two nodes in the HA pair are located at two distant sites.

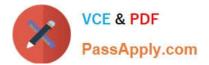

NS0-155 PDF Dumps

NS0-155 Study Guide

NS0-155 Braindumps